## **Werkzeugunterstützung für systematische Literaturrecherche**

## **Ein JabRef-Tutorium**

Oliver Kopp

JabRef Maintainer

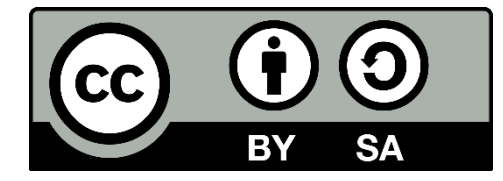

Disclaimer: Die Sichten in diesem Vortrag entsprechen nicht notwendigerweise deren meines Arbeitgebers (Universität Stuttgart) und des JabRef-Teams

#### **Agenda**

- Geschichte und Überblick zu JabRef
- **Import von Einträgen**
- Gruppieren von Einträgen
- **Import von anderen Formaten**
- Export von anderen Formaten
- Qualitätssicherung von Einträgen
- Integration von PDFs wird gezeigt
- Zusammenfassung und Ausblick
- Angefangen 2003: Morten Alver und Nizar Batada
- Habe am Projekt 2011 aktiv teilgenommen
- 2014 kamen die "Bamberger" an Bord
	- **Refactoring**
	- Git, GitHub, TravisCl

### Stand heute

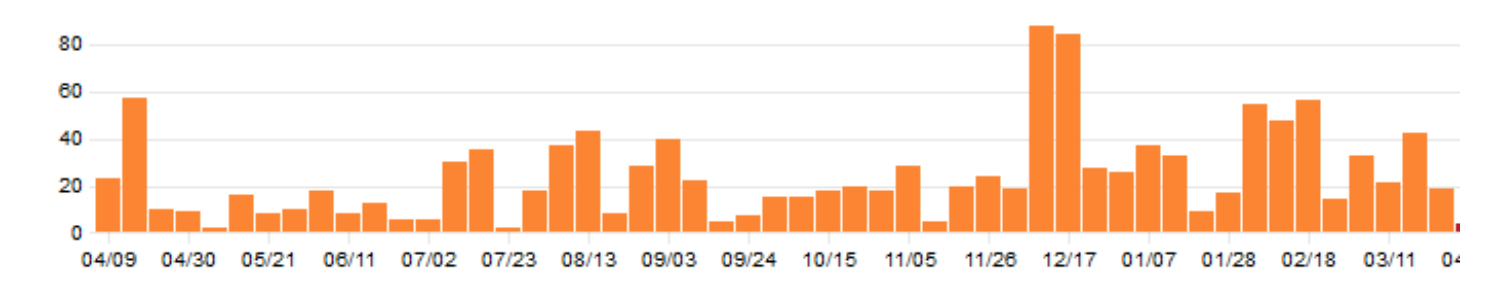

- 860 GitHub Stars | ~12000 Commits | 36 Releases | 140 Contributors
- 7 Hauptentwickler
- **JabRef in der Lehre:** 
	- **JUnit-Tests**
	- Software-Projekt für 10 Leute, 450 Stunden/Person

# BibTeX als internes Datenformat

#### **Start von JabRef**

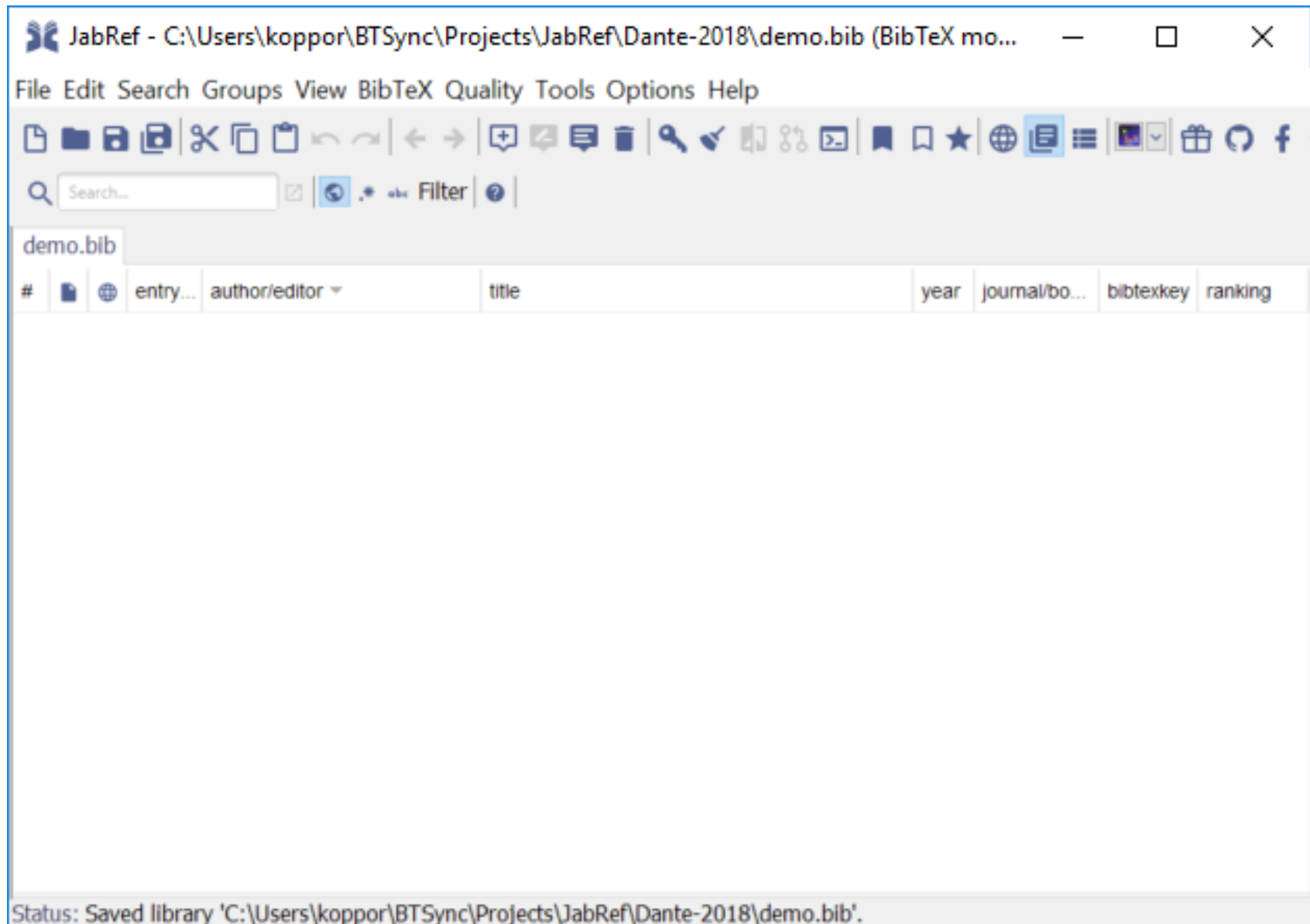

 $\circledcirc$ 

#### **Import von Einträgen**

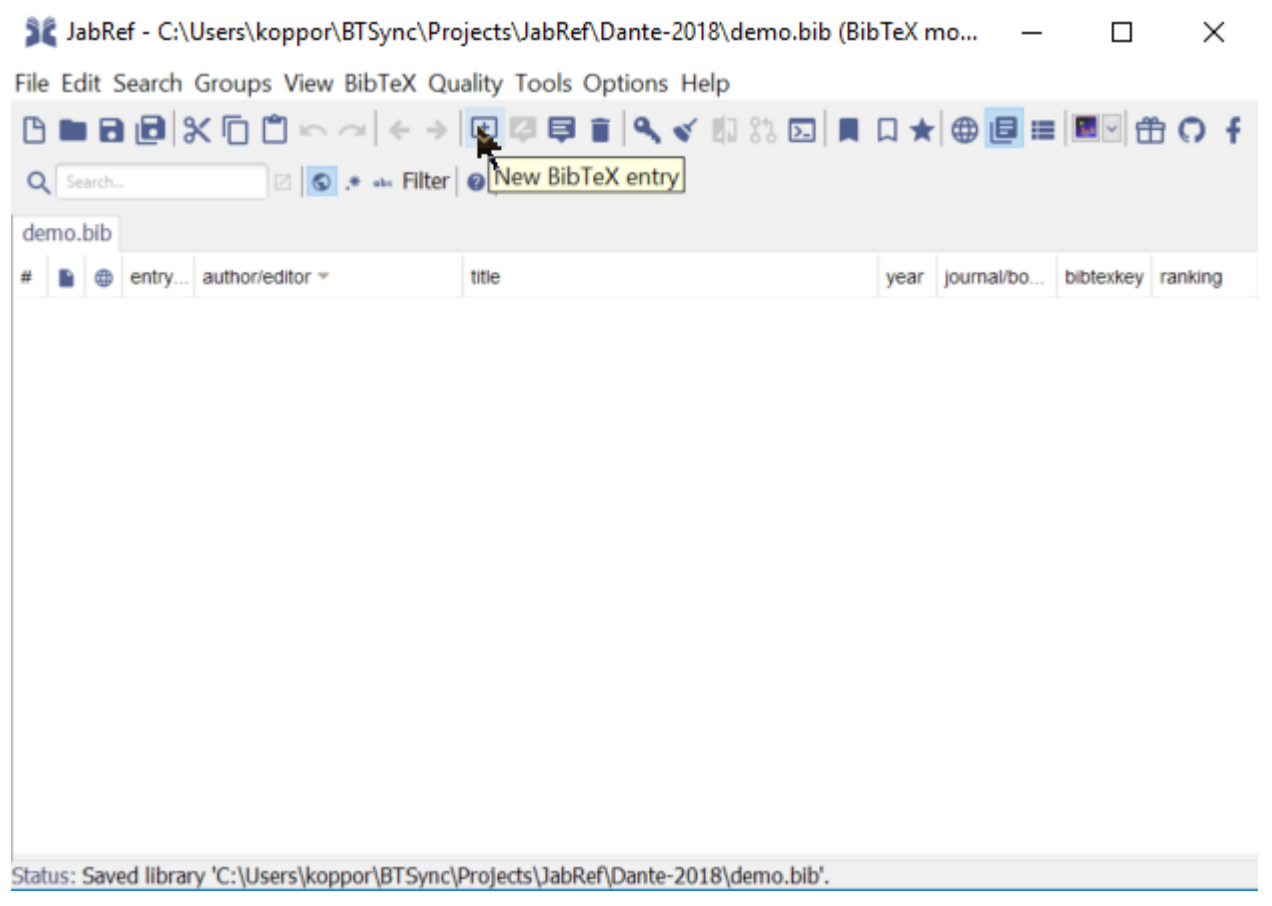

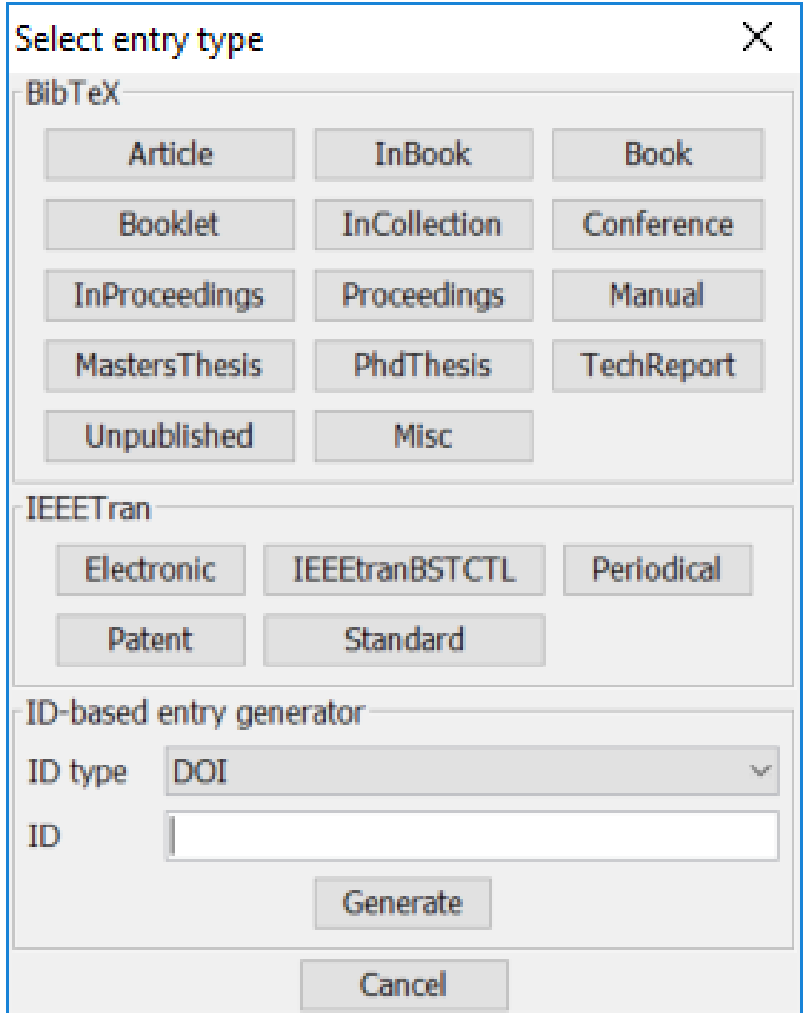

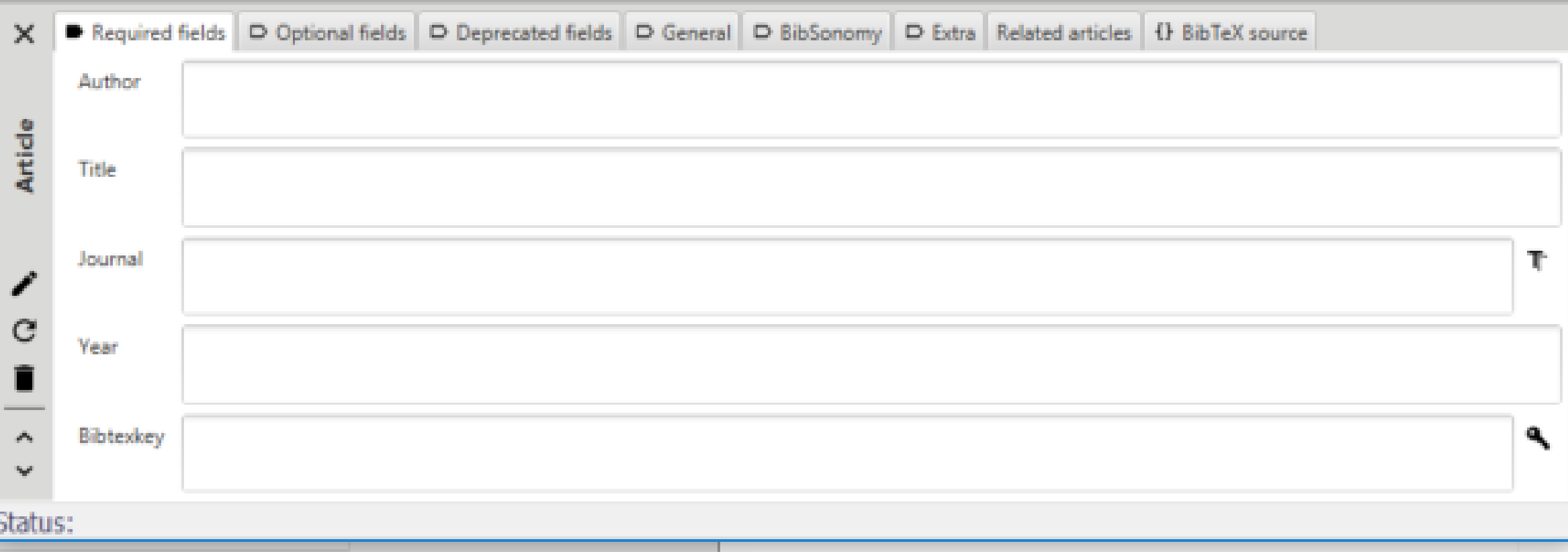

#### **Import von Einträgen**

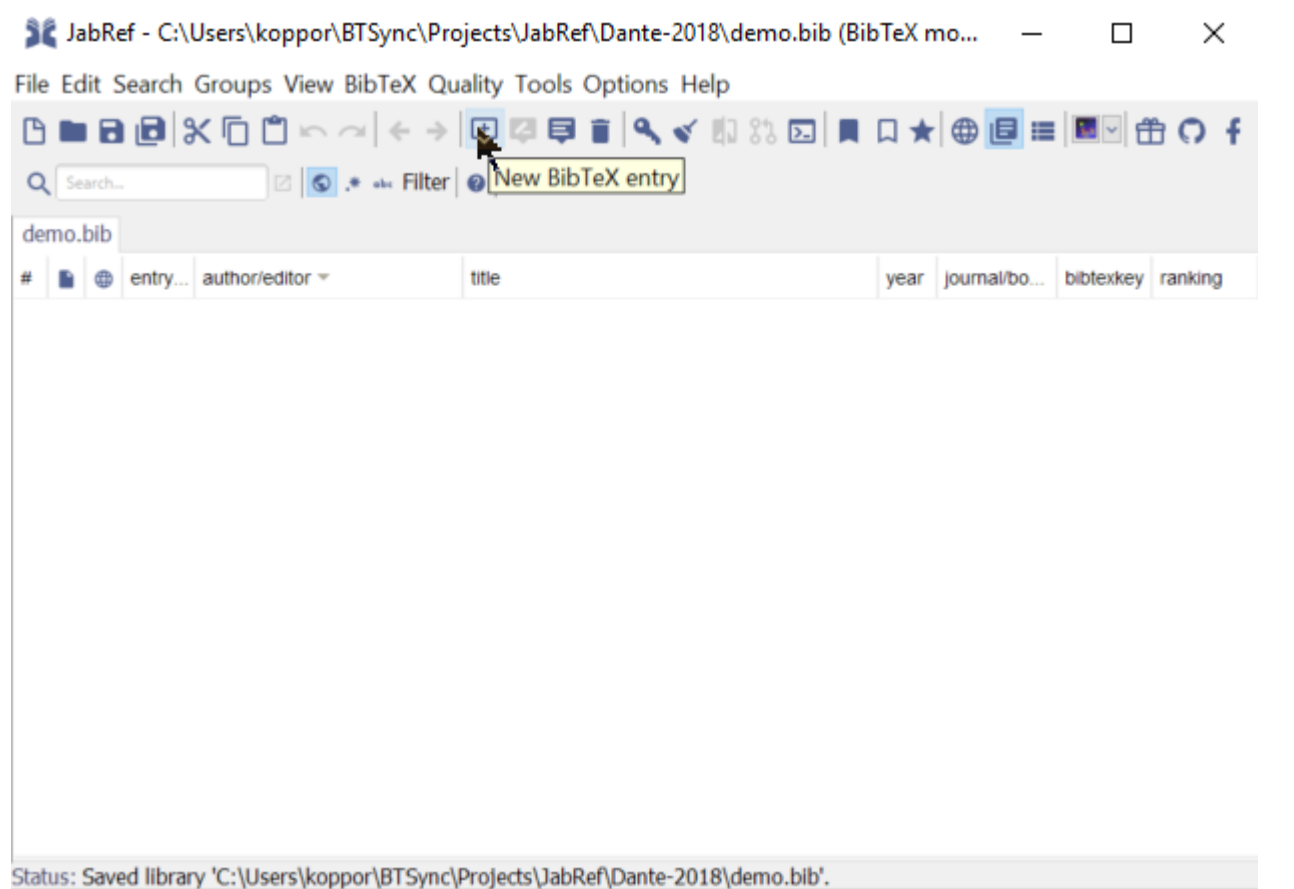

SC JabRef - C:\Users\koppor\BTSync\Projects\JabRef\Dante-2018\demo.bib (BibTeX mo

File Edit Search Groups View BibTeX Quality Tools Options Help

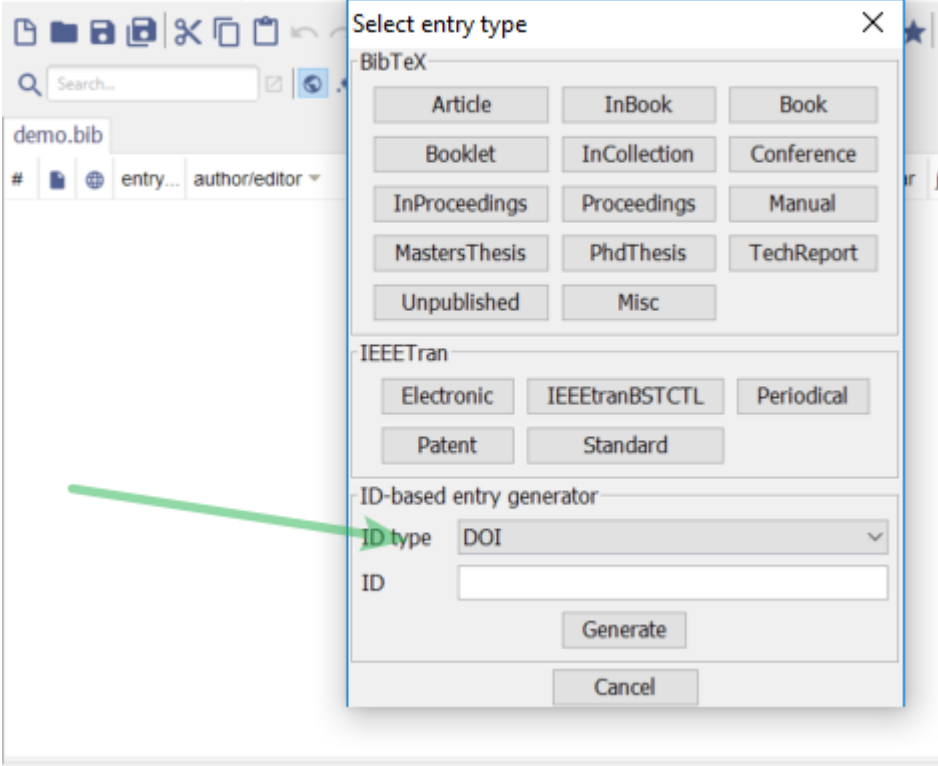

Status: Saved library 'C:\Users\koppor\BTSync\Projects\JabRef\Dante-2018\demo.bib'.

#### Außerhalb von JabRef:

- Google Scholar
- The Collection of Computer Science Bibliographies https://liinwww.ira.uka.de/bibliogra phy/index.html
- u.v.m.

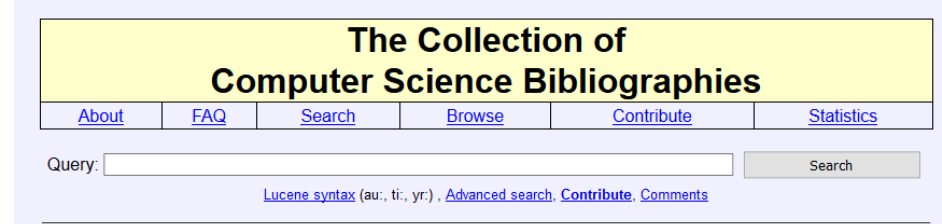

#### **About the Collection**

This is a collection of bibliographies of scientific literature in computer science from various sources, covering most aspects of computer science. The bibliographies are updated weekly from their original locations such that you'll always find the most recent versions here.

The collection currently contains more than 7 millions of references (mostly to journal articles, conference papers and technical reports), clustered in about 1500 bibliographies, and consists of more than 2.3 GBytes (530MB azipped) of BibTeX entries. More than 600 000 references contain crossreferences to citing or cited publications.

More than 1 million of references contain URLs to an online version of the paper. Abstracts are available for more than 800 000 entries. There are more than 2000 links to other sites carrying bibliographic information.

For more information on the contents of this collection have a look at the bibliographic statistics.

- Introduction
- Search the bibliography collection
- Browse the bibliography collection
- . How to add bibliographies or references to the bibliography collection
- Manipulating BibTeX bibliographies
- Mirror sites
- · Frequently asked questions about this bibliography collection.
- Abbreviations
- What's new?

#### Search for publications in the bibliography collection

Since the bibliographies are not just referenced by links, but actually mirrored and present as a local copy, they are searchable.

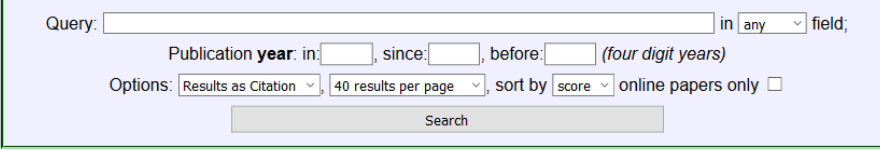

You may use Lucene syntax, available fields are: ti (title), au (author), yr (publications year). In short: the default operator is 'OR', use '+' and '-' operators to specify ('+')required and ('-')forbidden words. Wildcards: '?' - single letter, and "\*' - part of the word (at the end of a word), '~' - specified at the end of a word makes approximate match (allows typos, but takes many seconds to process)

## Integrierte Web Suche - Öffnen und Suchen

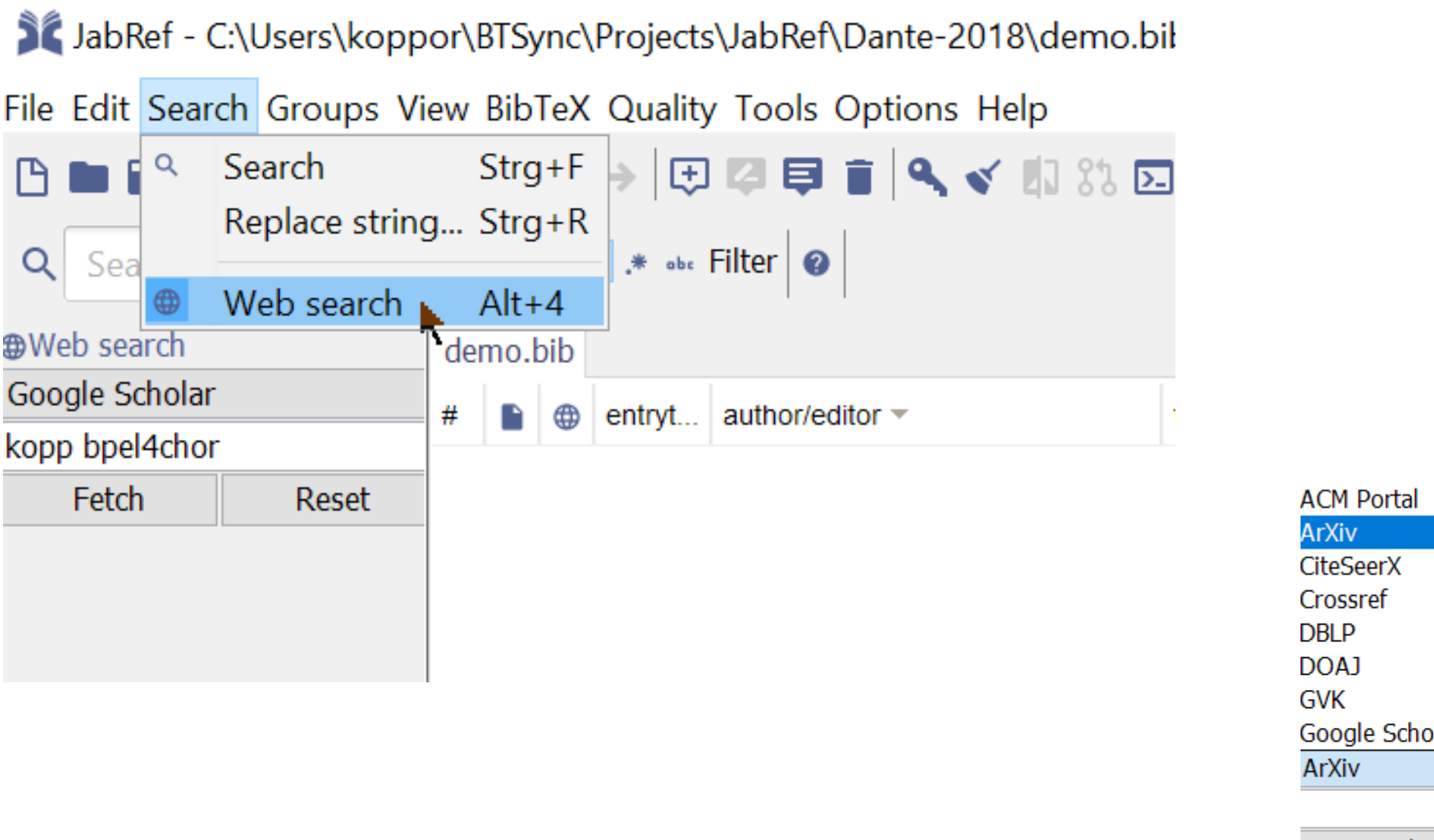

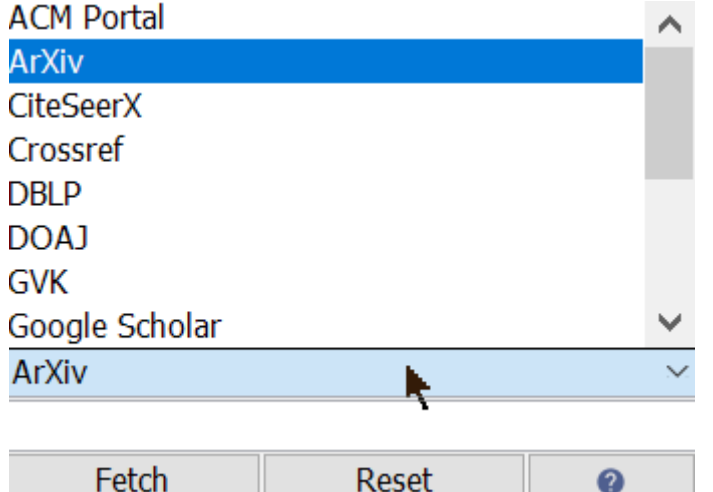

#### Integrierte Web Suche – Ergebnisse aussuchen

IÓК

**Stop** 

#### ř

Select all Keep Author  $\triangle$ Title Bibtexkey Year Decker et al. An introduction to service choreographie... 2008 decker2... Deselect all Modeling service choreographies using B... 2008 decker2...<br>BPEL4Chor: Extending BPEL for modelin... 2007 decker2... Decker et al. Deselect all duplicates Decker et al. Interacting services: From specification t... 2009 decker2... Decker et al. BPEL4Chor: Extending BPEL for Modelin... 2007 decker2... Decker et al. **Delete** Service referrals in BPEL-based choreogr... 2007 decker2... Decker et al. Interaction choreography models in BPEL... 2010 Kopp et al.  $k$ opp $201...$ Generate keys Extending choreography spheres to impr... 2010 kopp201... Kopp et al. Kopp and Leymann Choreography Design Using WS-BPEL. 2008 kopp200... Generate now Modeling Choreographies: BPMN 2.0 ver... 2011 kopp201... Kopp et al. Mapping interconnection choreography ... 2010 kopp201... Kopp et al. Kopp et al. The need for a choreography-aware servi... 2008 kopp200... Kopp et al. Towards choreography transactions. 2009  $kopp200...$ Lohmann et al. Analyzing BPEL4Chor: Verification and p... 2007 lohmann... Pfitzner et al. Web service choreography configurations... 2007 pfitzner2... InProceedings (kopp2010interaction) Kopp, O.; Engler, L.; Van Lessen, T.; Leymann, F. & Nitzsche, J. Interaction choreography models in BPEL: Choreographies on the enterprise service bus International Conference on Subject-Oriented Business Process Management, 2010, 36-53

Cancel

 $\bullet$ 

 $\times$ 

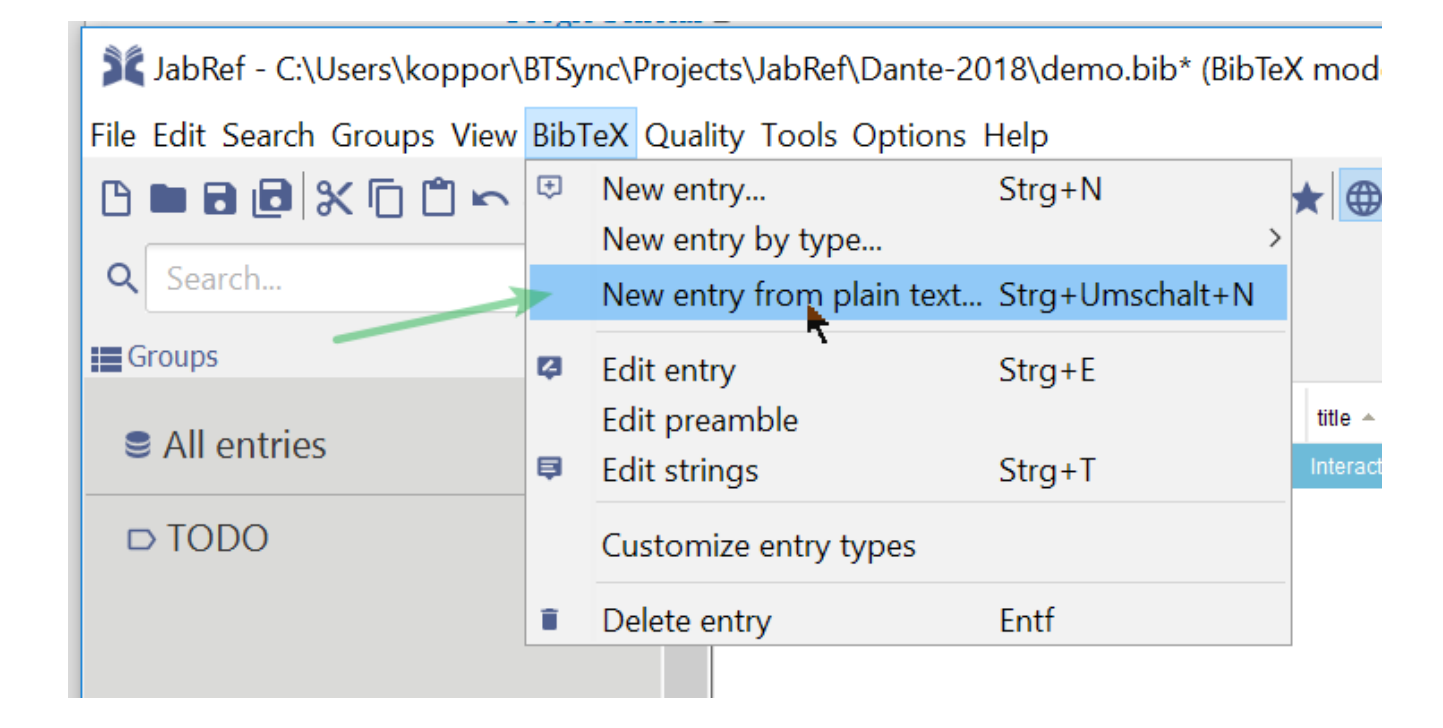

#### Importieren von Zitationen: Manuell oder Cloud?

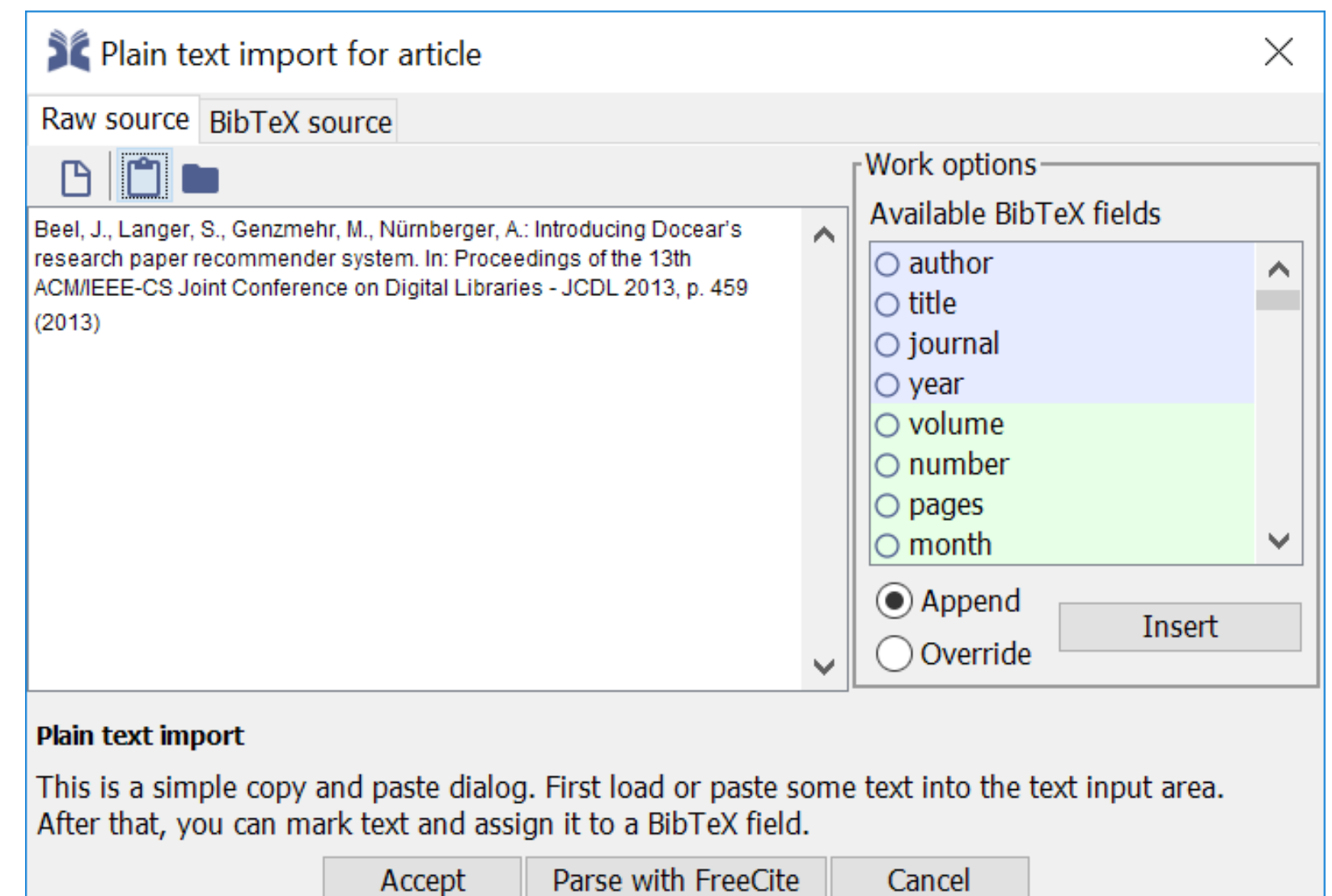

#### **Ergebnis**

@InProceedings{Beel2013, author  $= \{J \text{ Beel} \text{ and } S \text{ Langer and } M \text{ Genzmehr and Nürnberger} \},$ title = {A.: Introducing Docear's research paper recommender system}, booktitle = {In: Proceedings of the 13th ACM/IEEE-CS Joint Conference on Digital Libraries - JCDL 2013},

 $year = {2013}$ , pages  $= {459}$ , }

@InProceedings{Beel2013, author  $= \{J \text{ Beel} \text{ and } S \text{ Langer and } M \text{ Genzmehr and Nürnberger} \},$ title  $= \{Introducing \ December \sec{in} \sec{in} \cos{in} \cos{in} \sin{in} \cos{in} \}$ , booktitle = {Proceedings of the 13th ACM/IEEE-CS Joint Conference on Digital Libraries},  $year = {2013},$ 

}

#### DOI nachschlagen und Korrekturen

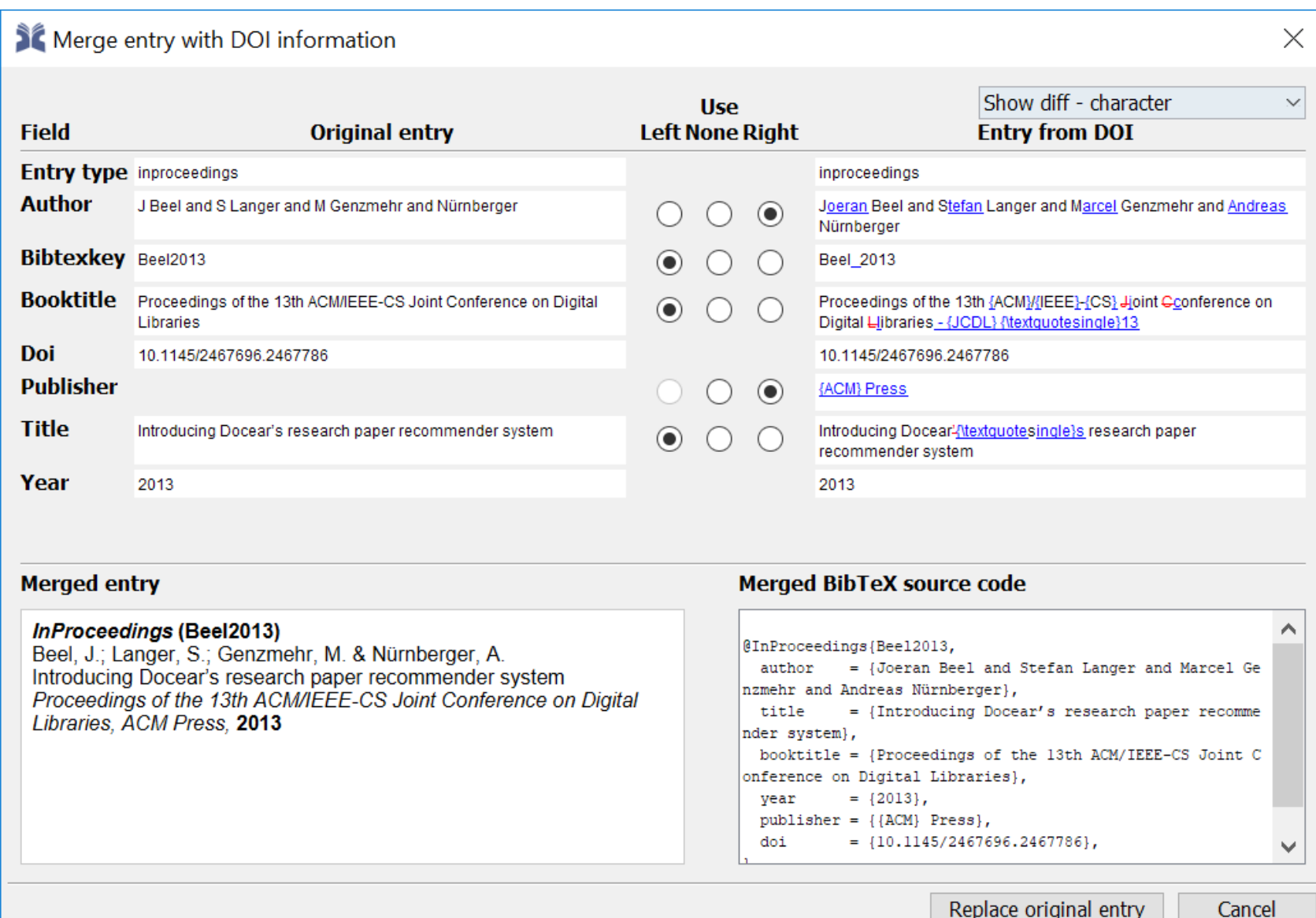

#### **Automatisches Aufräumen**

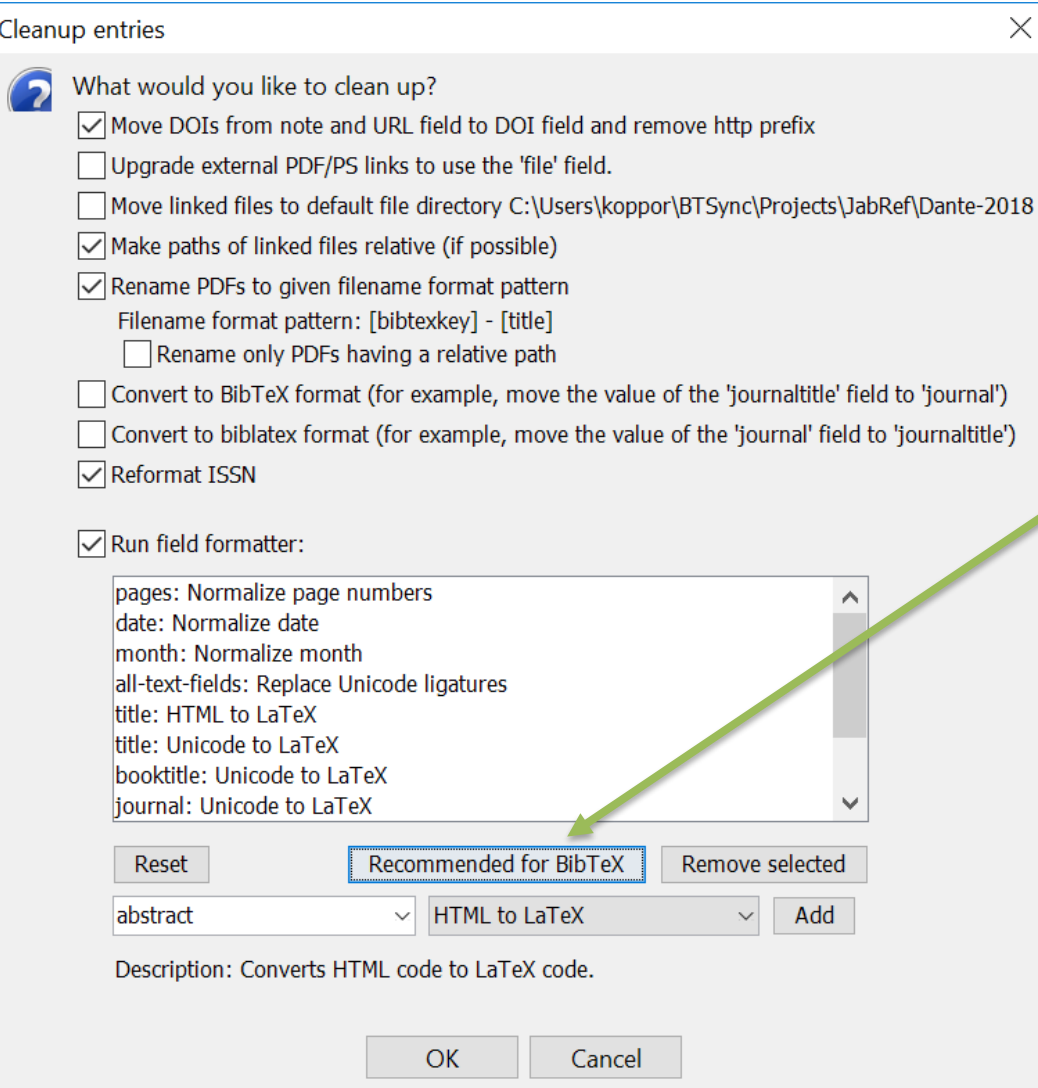

 $\times$ 

## Empfohlen für BibTeX

**Ergebnis** 

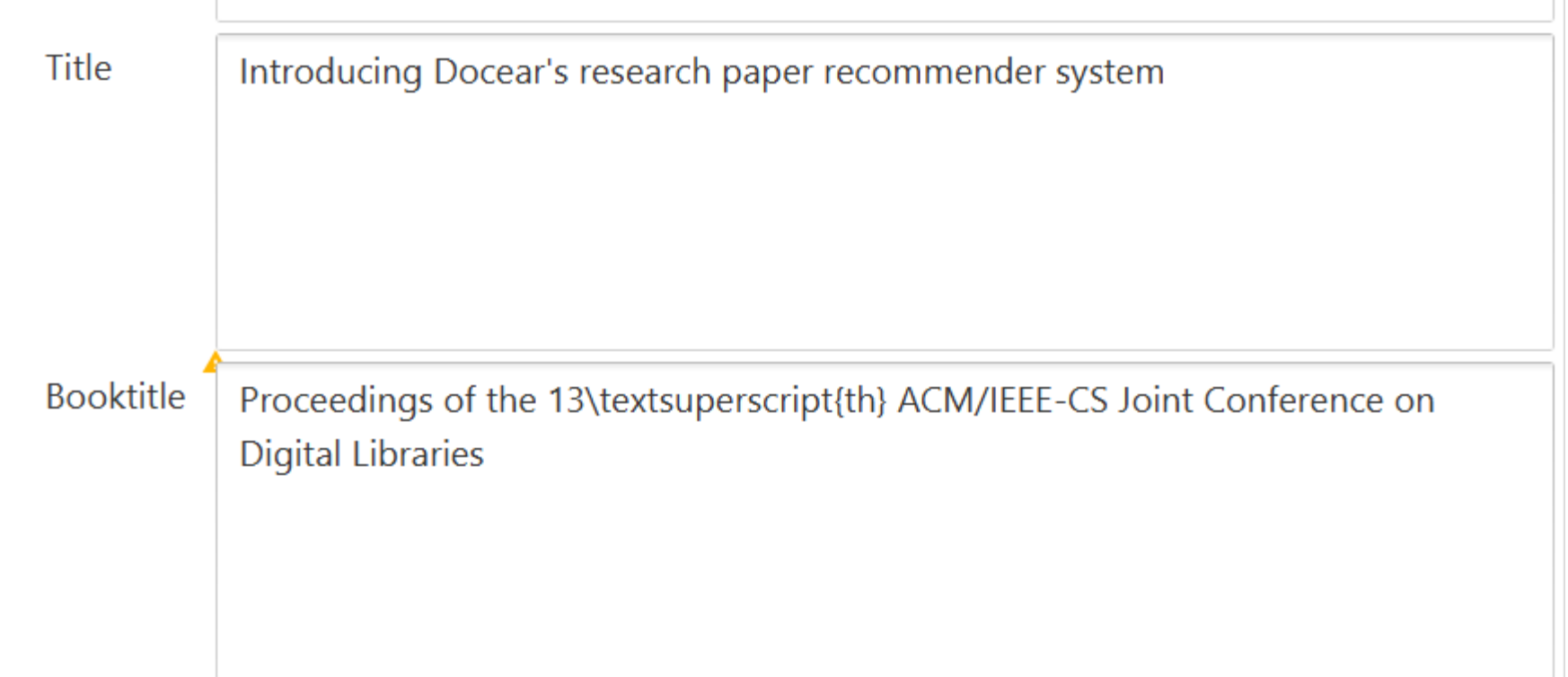

#### Importieren von Einträgen

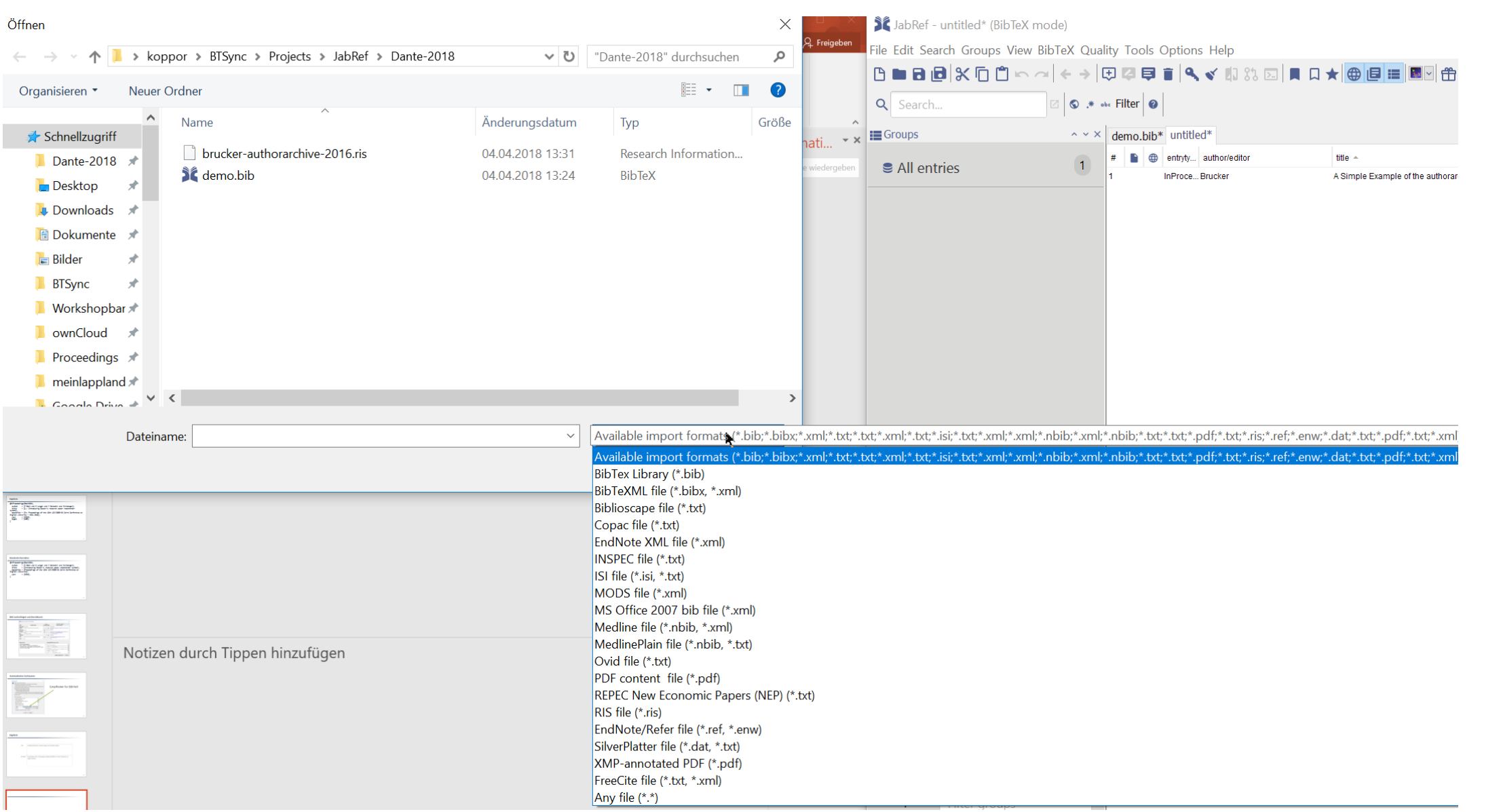

#### Exportieren von Einträgen

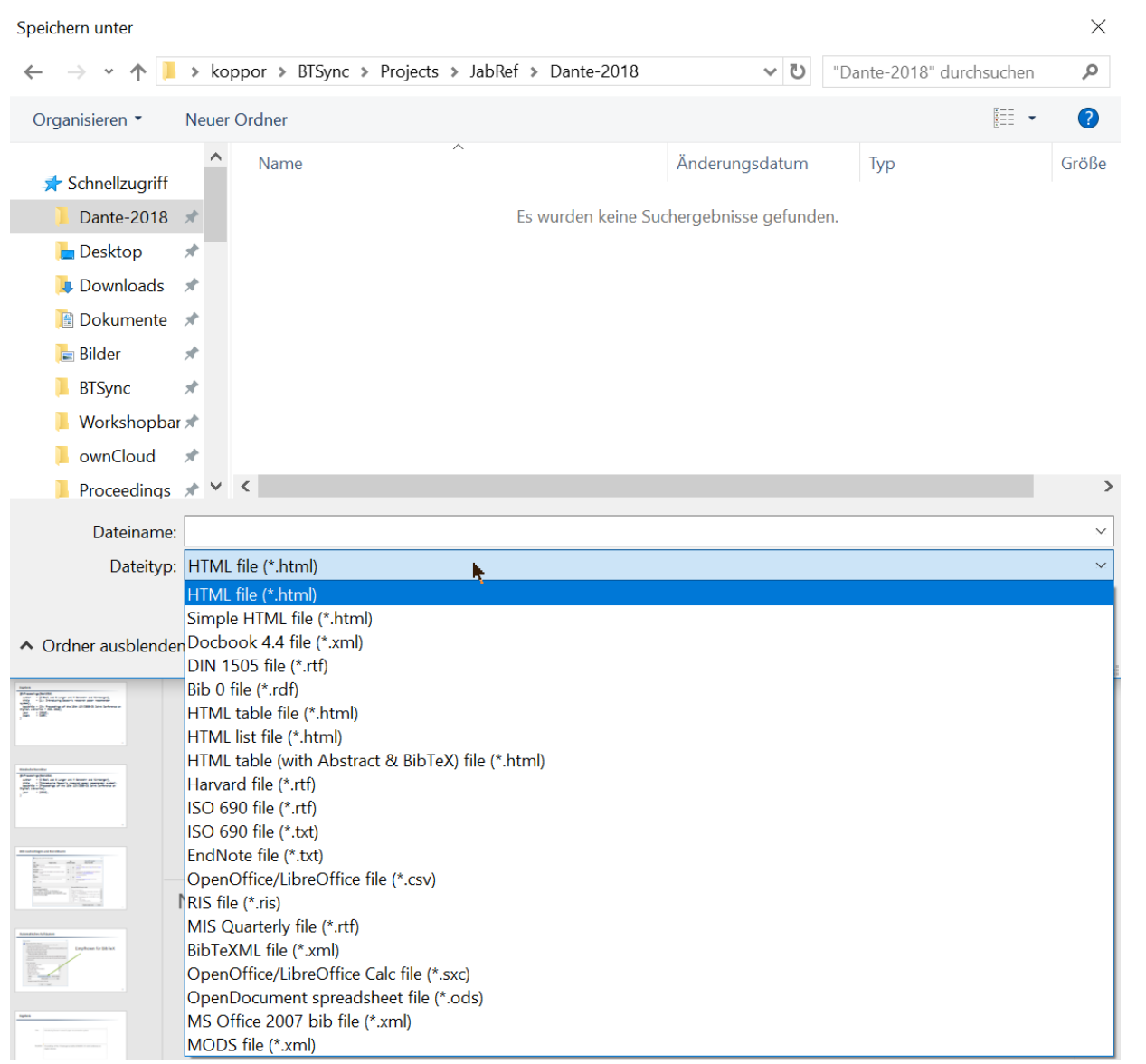

#### **Neues Format für den Export definieren**

- Siehe http://help.jabref.org/en/CustomExports
- **Neue Sprache**

### $\blacksquare$  z.B.

\begingroup{keywords}New Category: \format[HTMLChars]{\keywords} \endgroup{keywords}

#### Qualität: DOI bestimmen

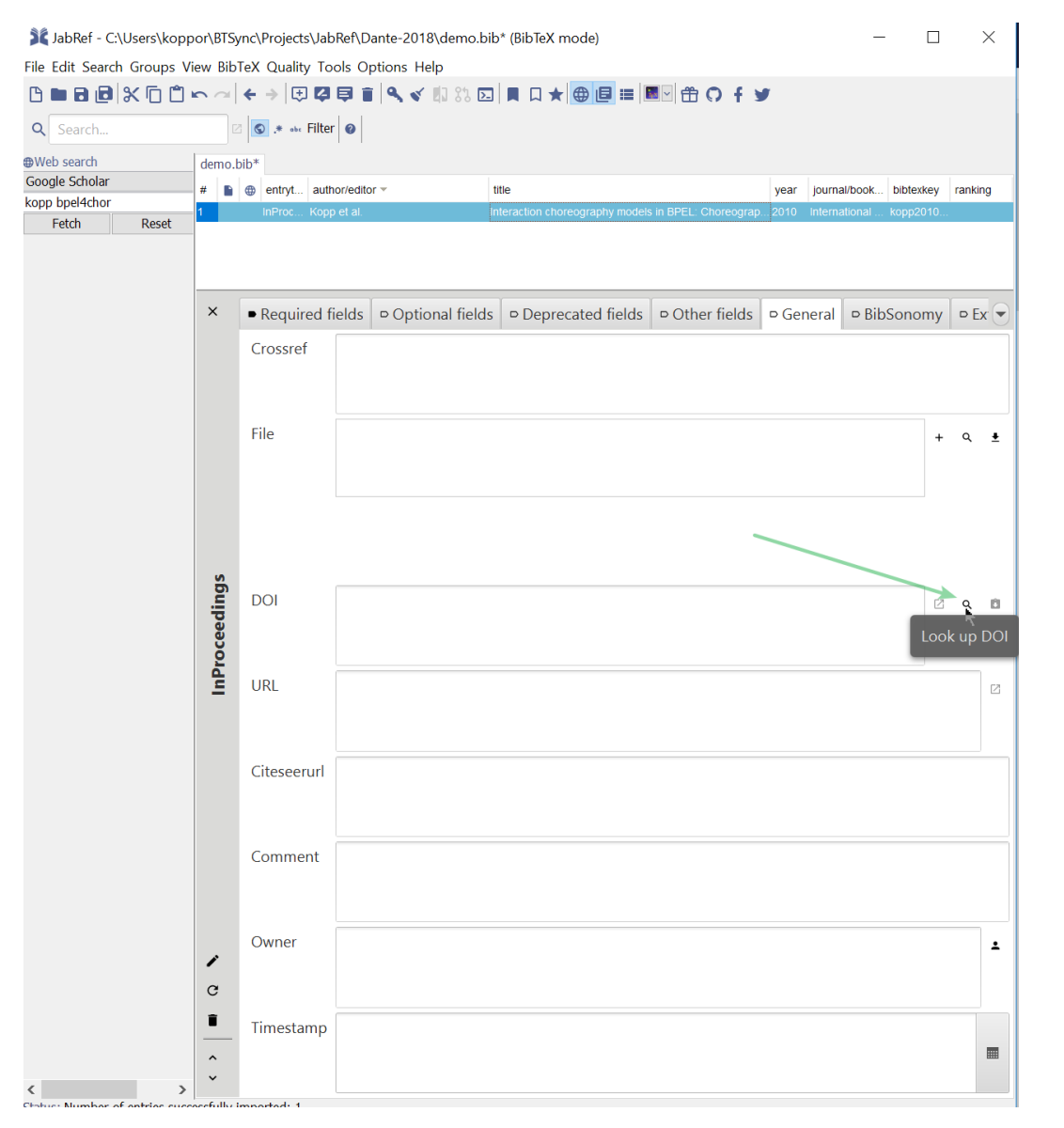

#### **Qualität: Eintrag mit DOI-Daten abgleichen**

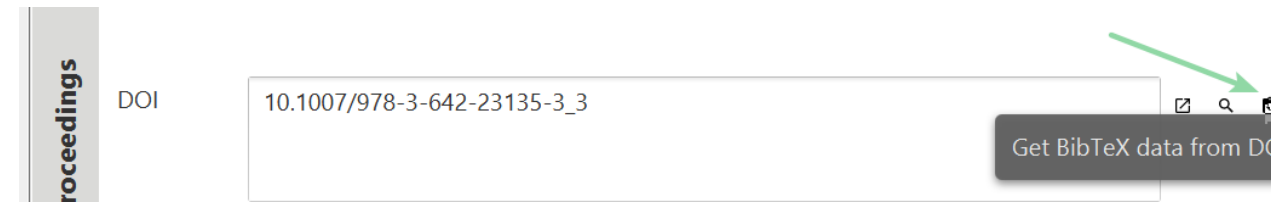

וכ

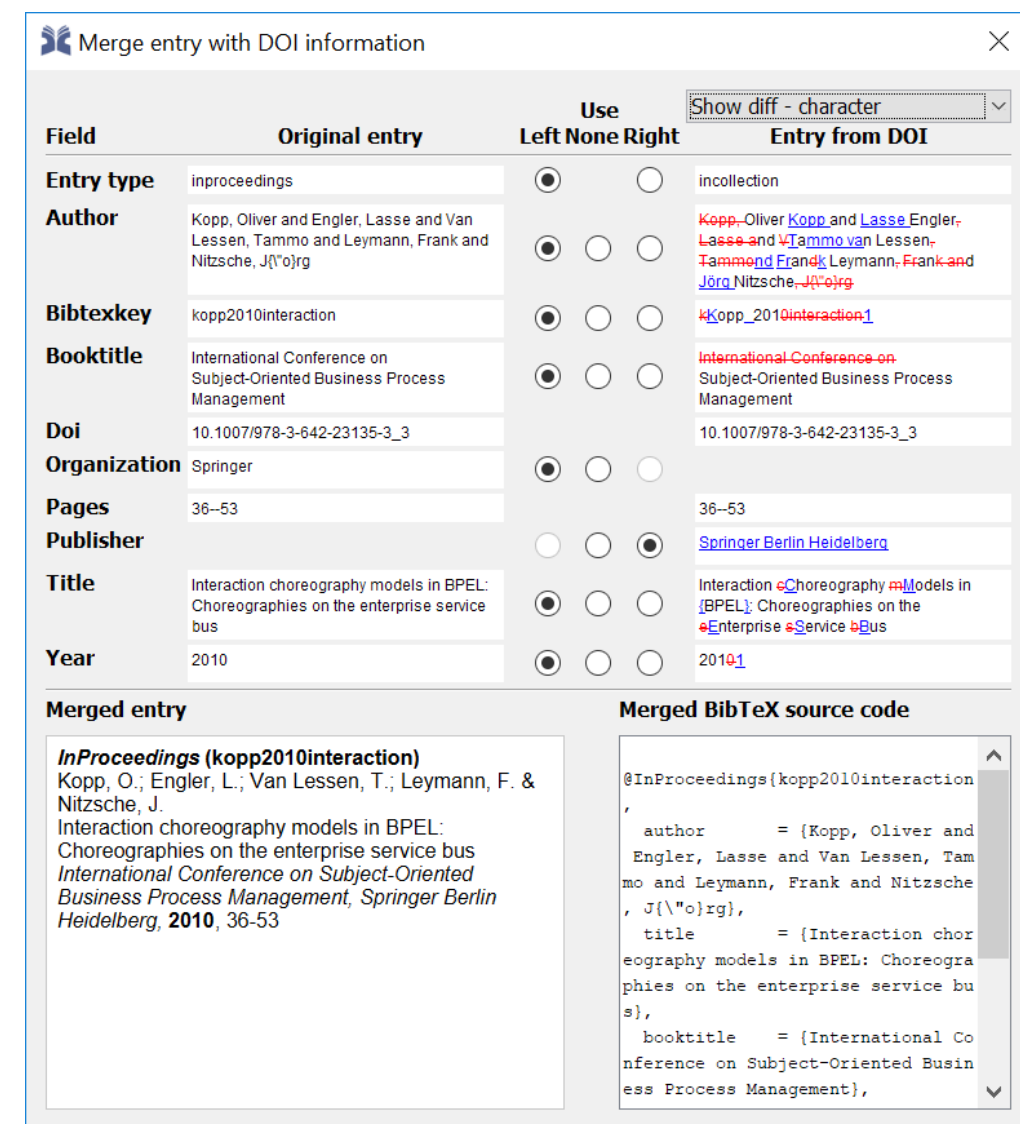

Replace original entry

#### Feature für Geisteswissenschaftler: Verwandte Arbeiten finden

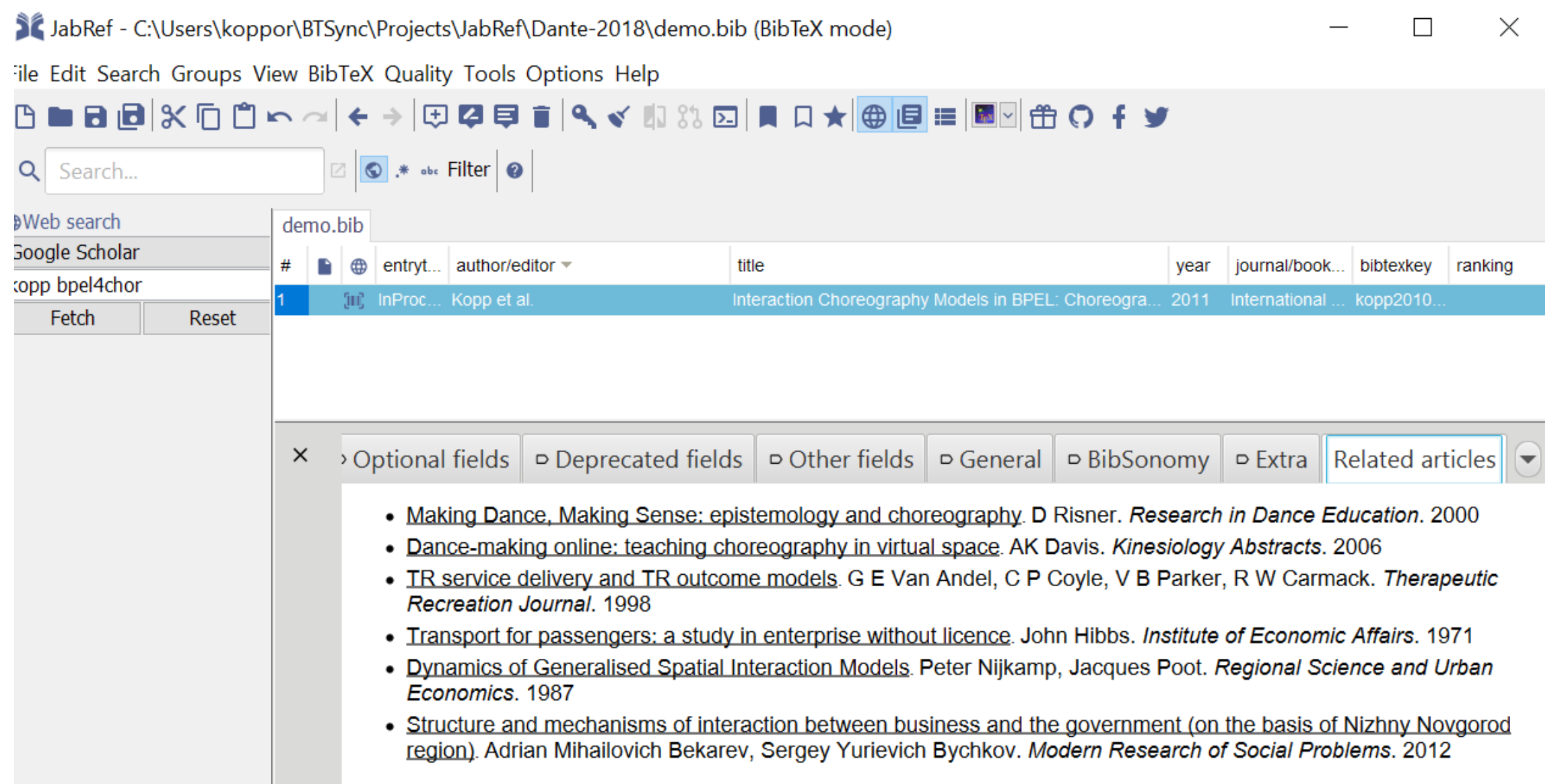

#### **Gruppierung von Einträgen**

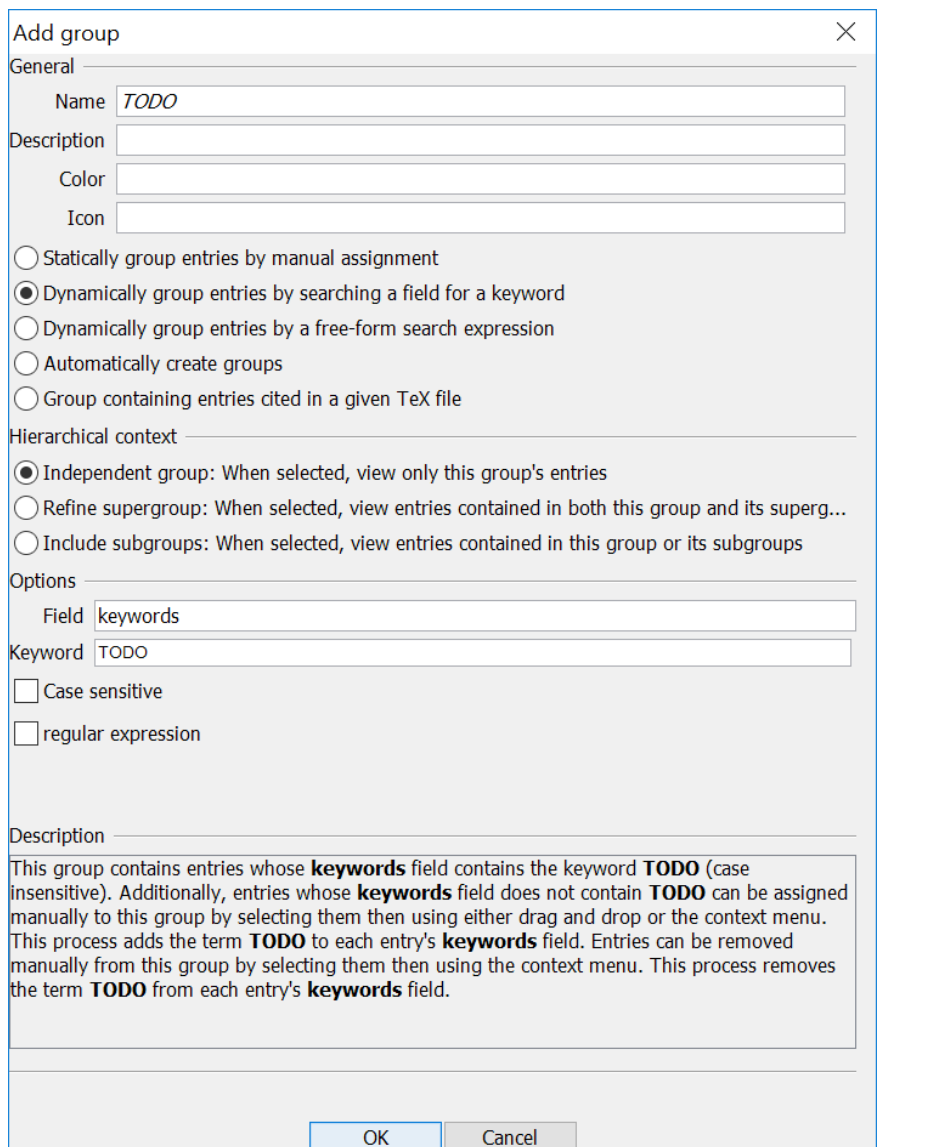

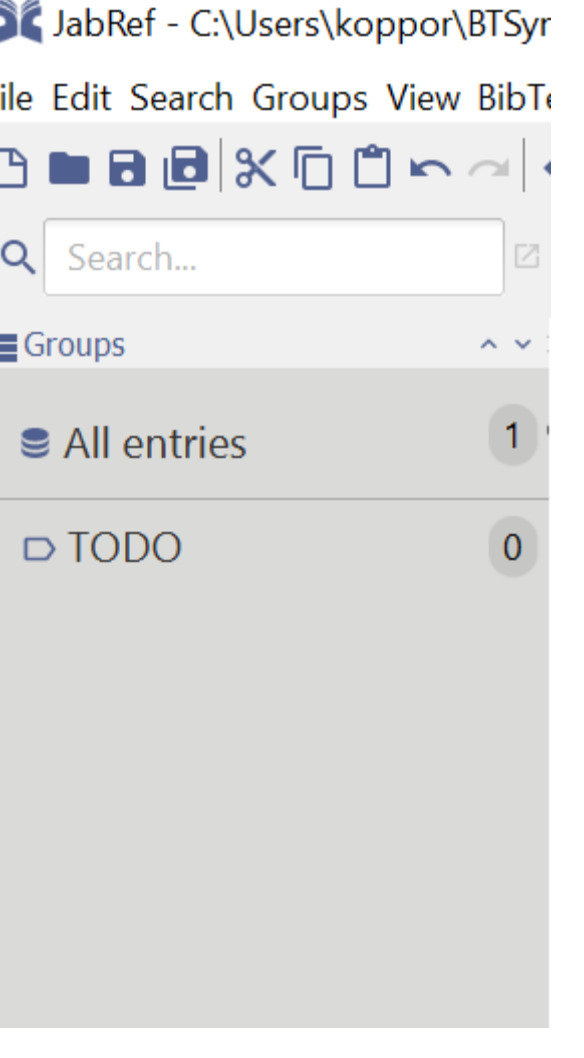

#### **Ergebnis bei Verwendung des Keywords "TODO"**

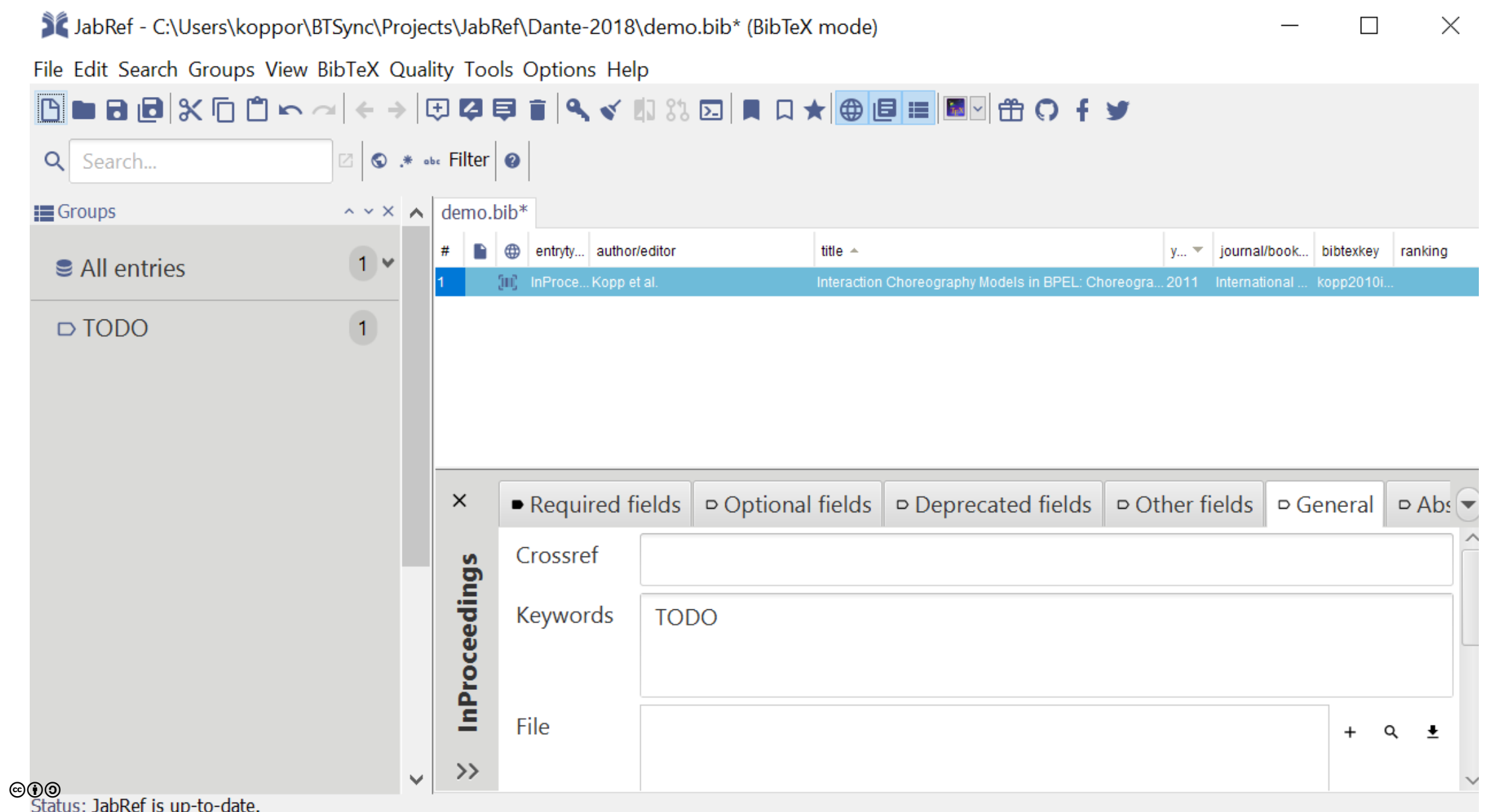

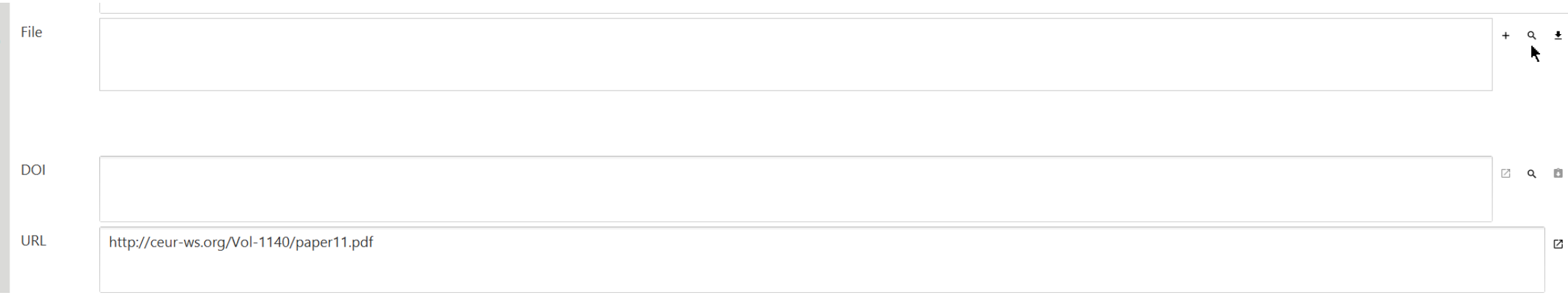

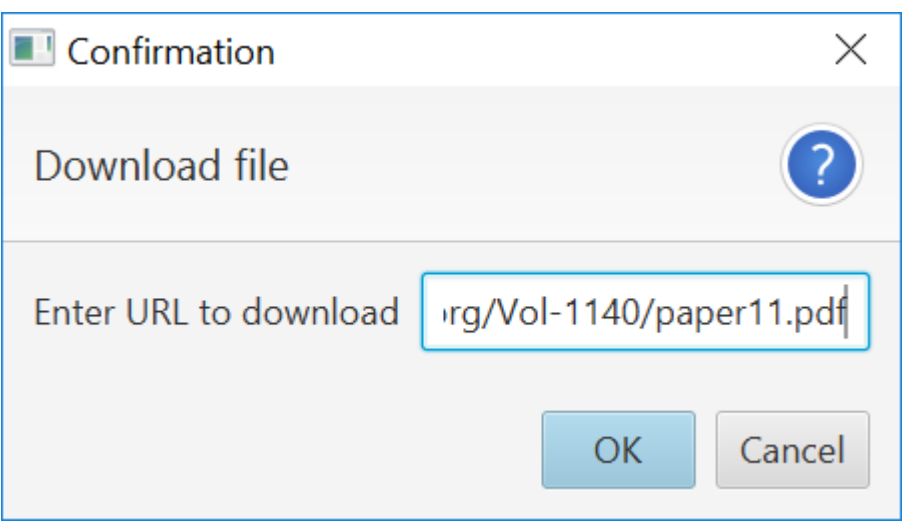

#### PDF anhängen: Drag and drop auf Eintragstabelle

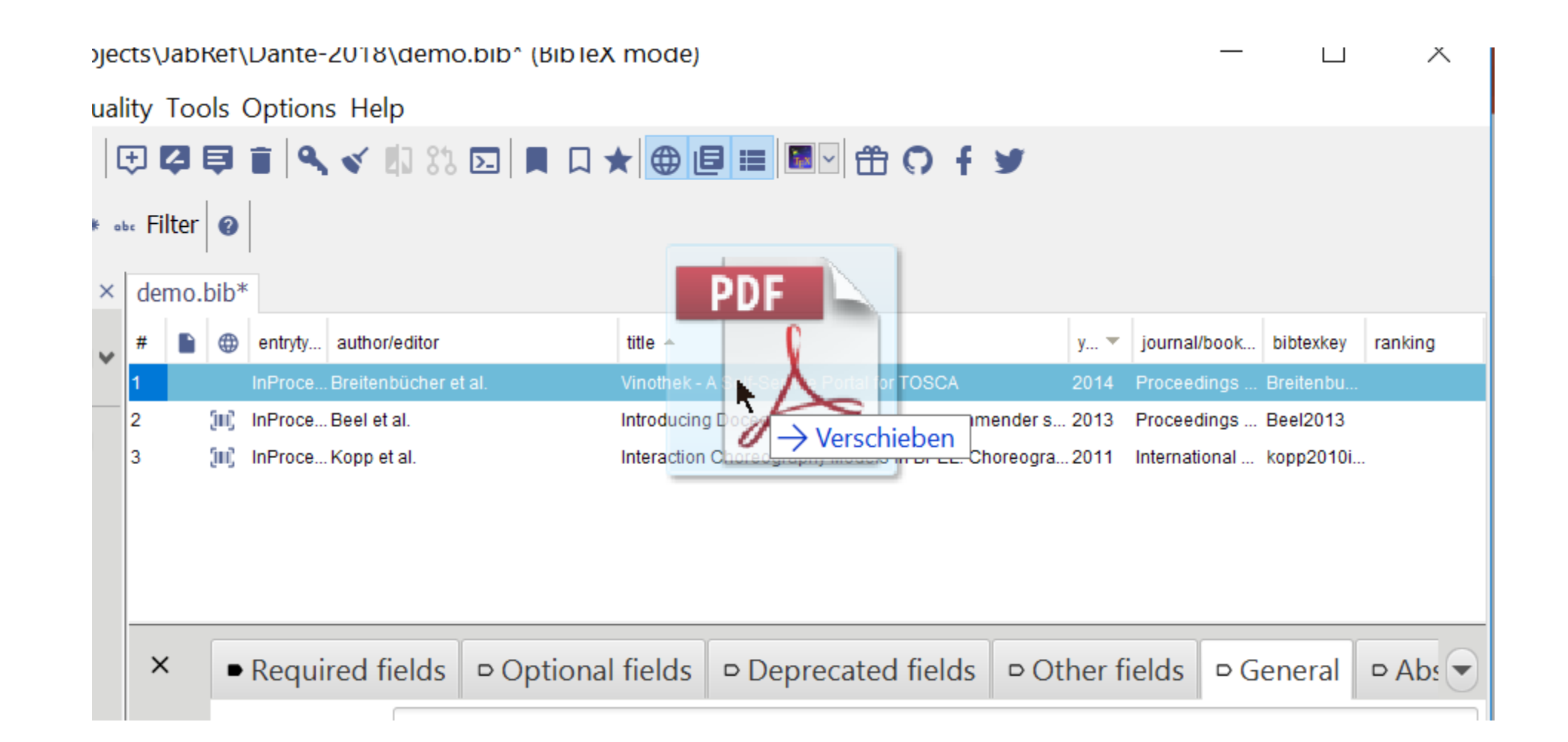

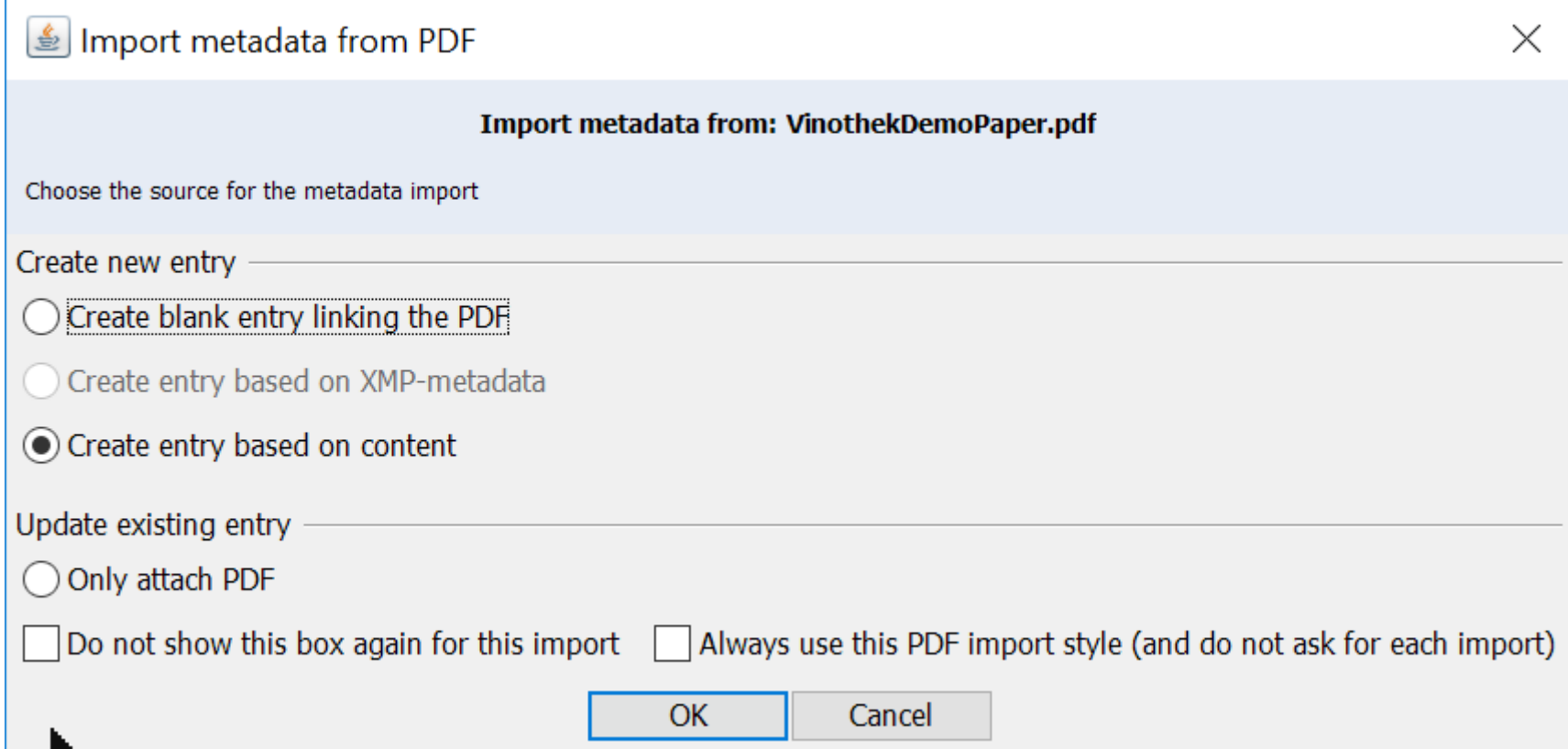

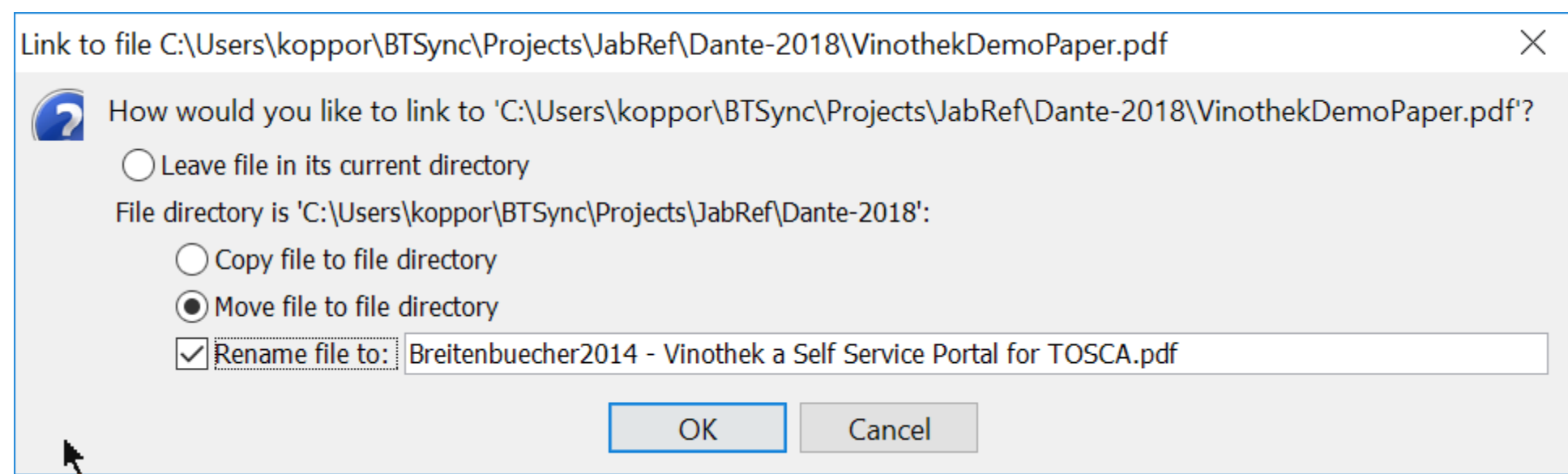

#### **Neuer Weg: Weniger Dialoge, mehr Konventionen**

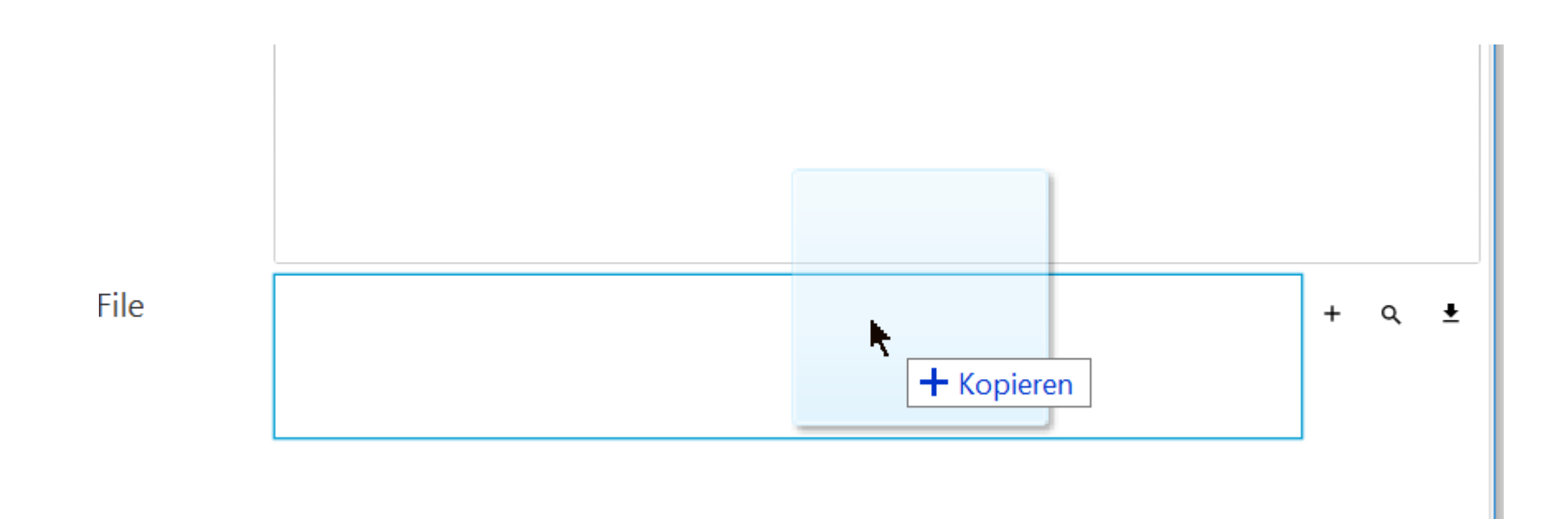

### **Cleanup**

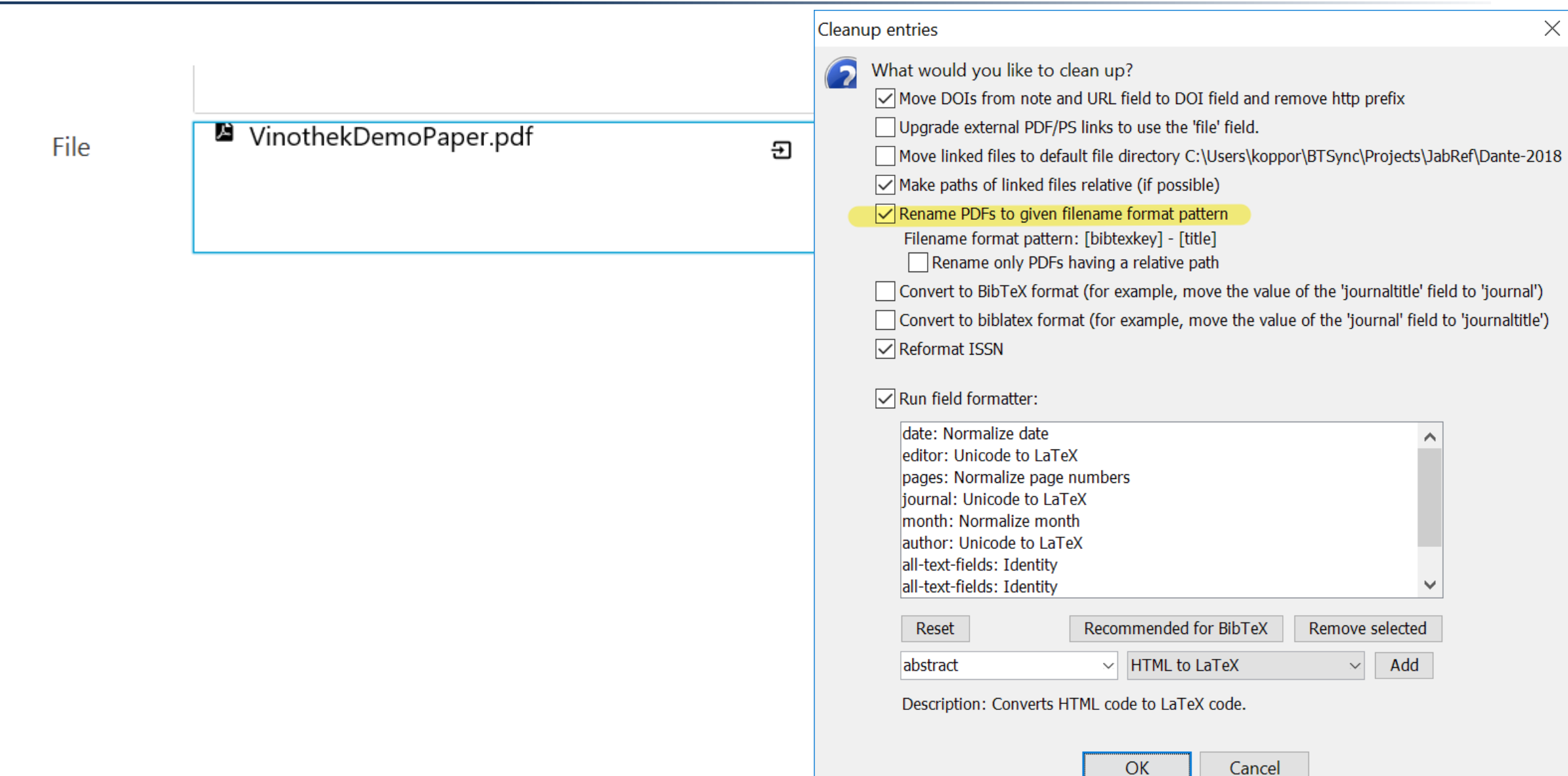

#### **Work in Progress: Import vom Browser**

- JabFox: https://addons.mozilla.org/en-US/firefox/addon/jabfox
- Demo via: http://builds.jabref.org/nativeMessaging/

#### **Hilfe zu JabRef**

- http://help.jabref.org/
- https://manuals.jabref.org/
	- Deutsches Benutzerhandbuch (Dominik Waßenhoven)
- http://discourse.jabref.org/
- https://github.com/JabRef/jabref/issues
- Bitte folgende Seite besuchen: https://contribute.jabref.org

#### **Ausblick: JabRef 5.0**

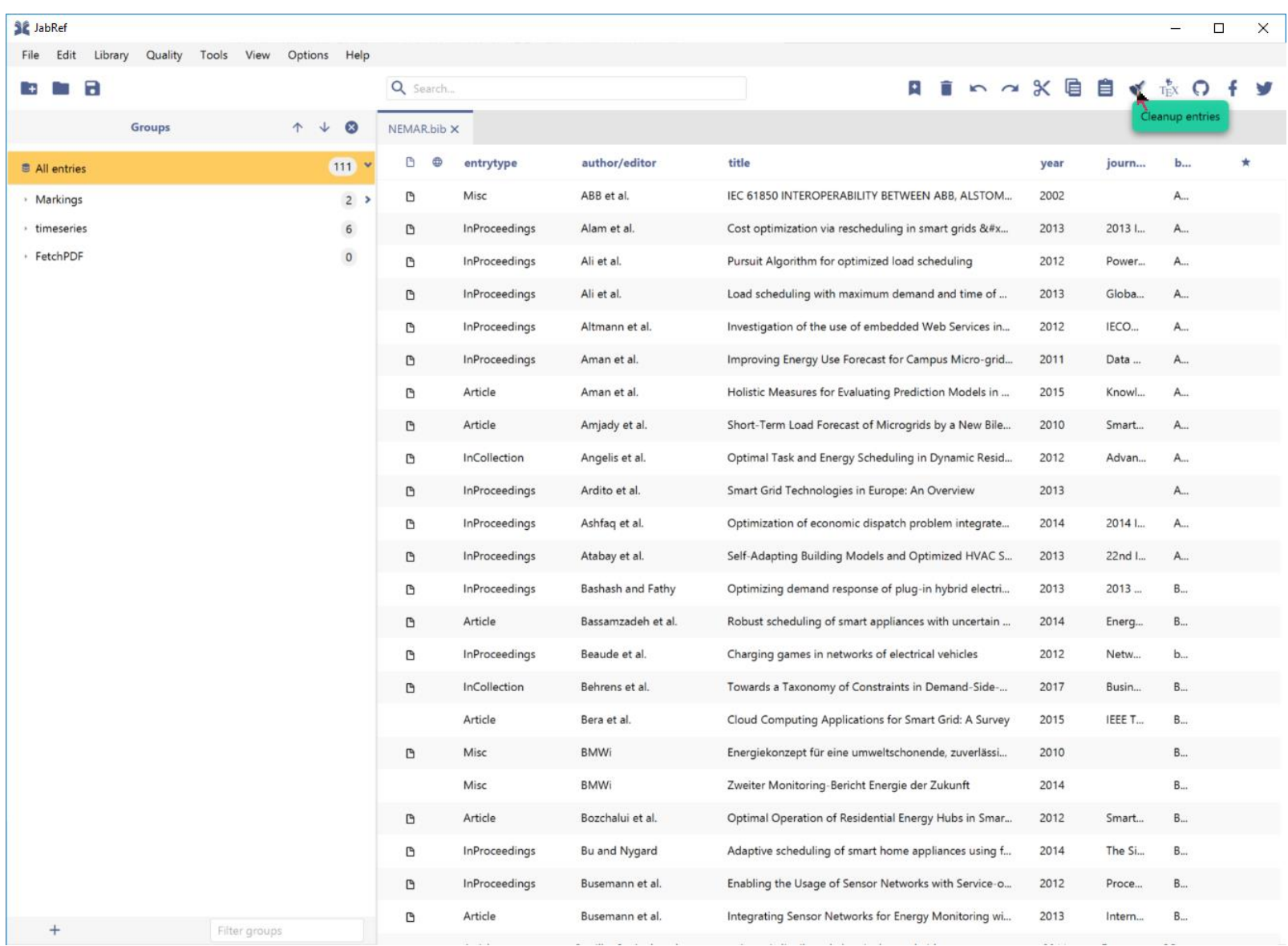

### https://ultimate-comparisons.github.io/ultimate-reference-managementsoftware-comparison/

#### Ultimate-Comparison Ultimate comparison of reference management software

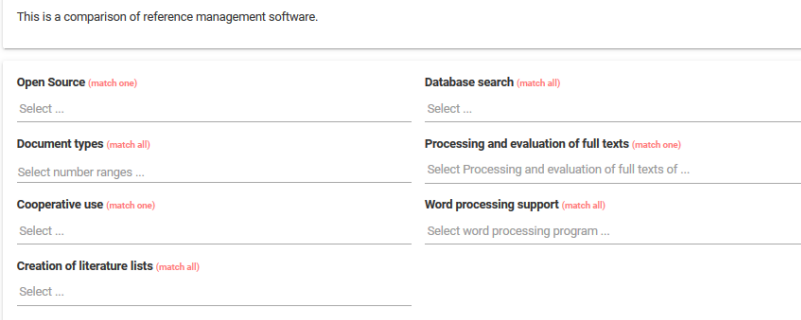

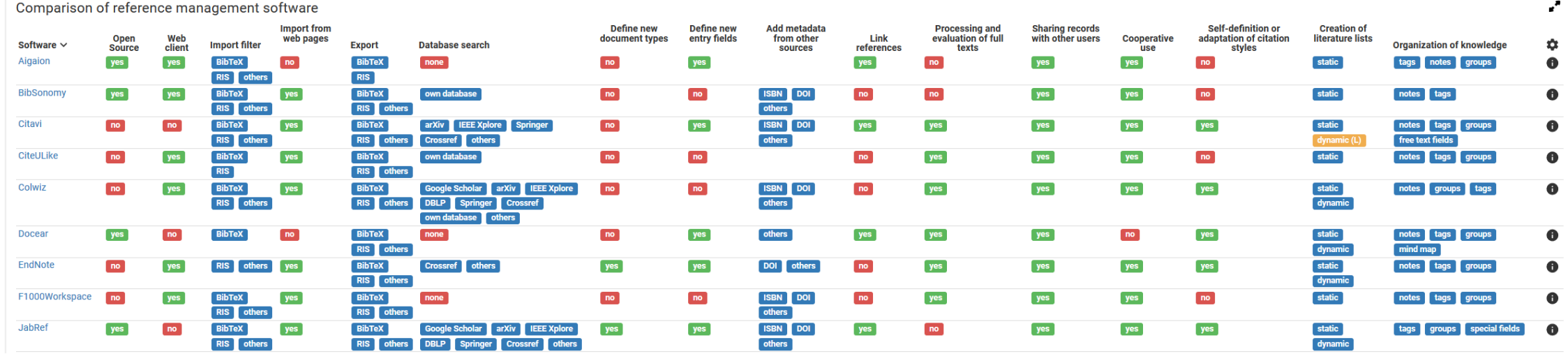

#### **Ausblick: CloudRef**

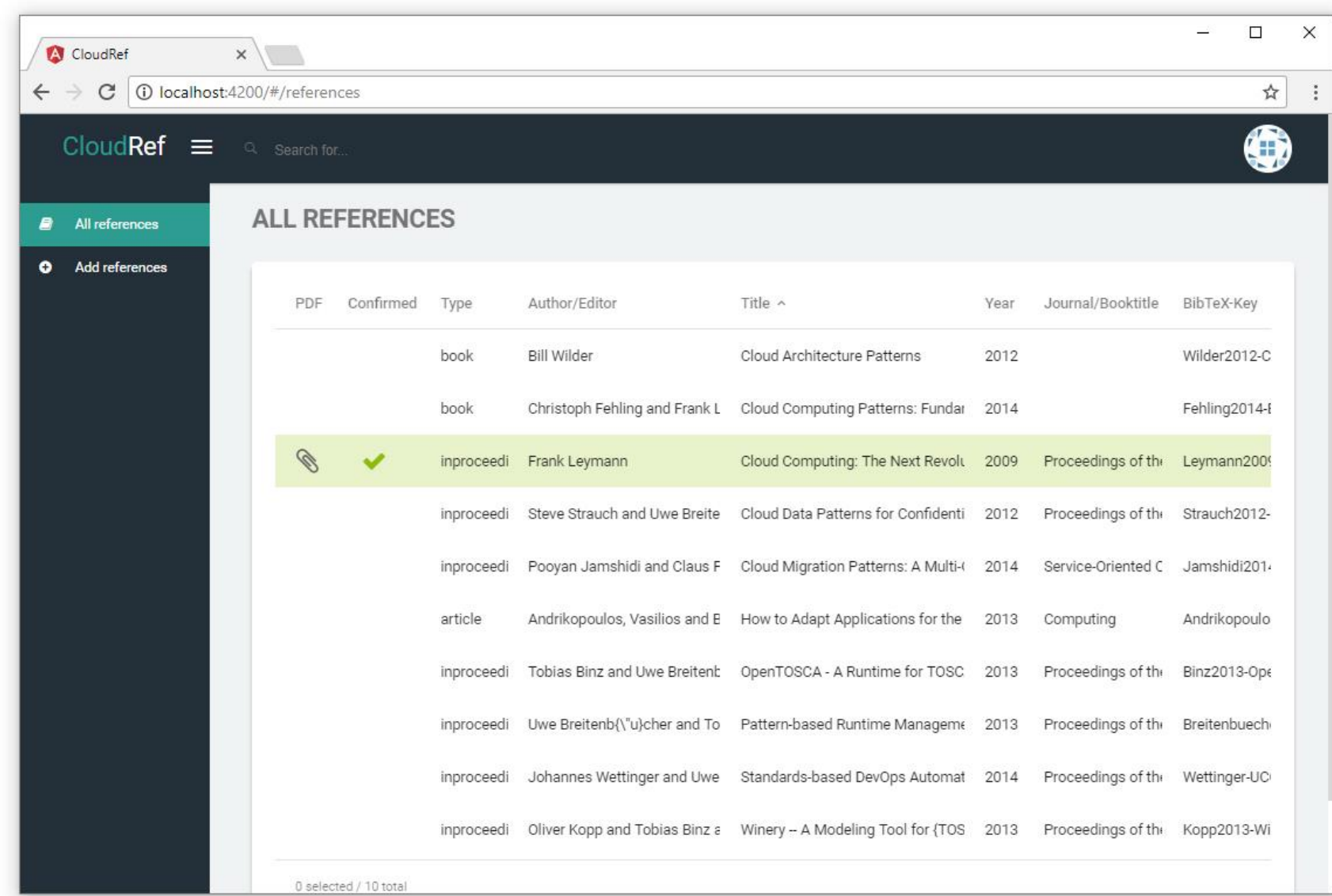

#### **Zusammenfassung und Ausblick**

- BibTeX als internes Datenformat
- Qualitättsicherungsfunktionen
- DOI-Fetcher
- JabRef 5.0 und CloudRef
- Extraktion von BibtexVM zur Interpretation von bst-Dateien
- Frage und Antwortrunde am Freitag, 14:00 Uhr
- Fragen an kopp.dev+jabref@gmail.com
- Bitte https://contribute.jabref.org besuchen